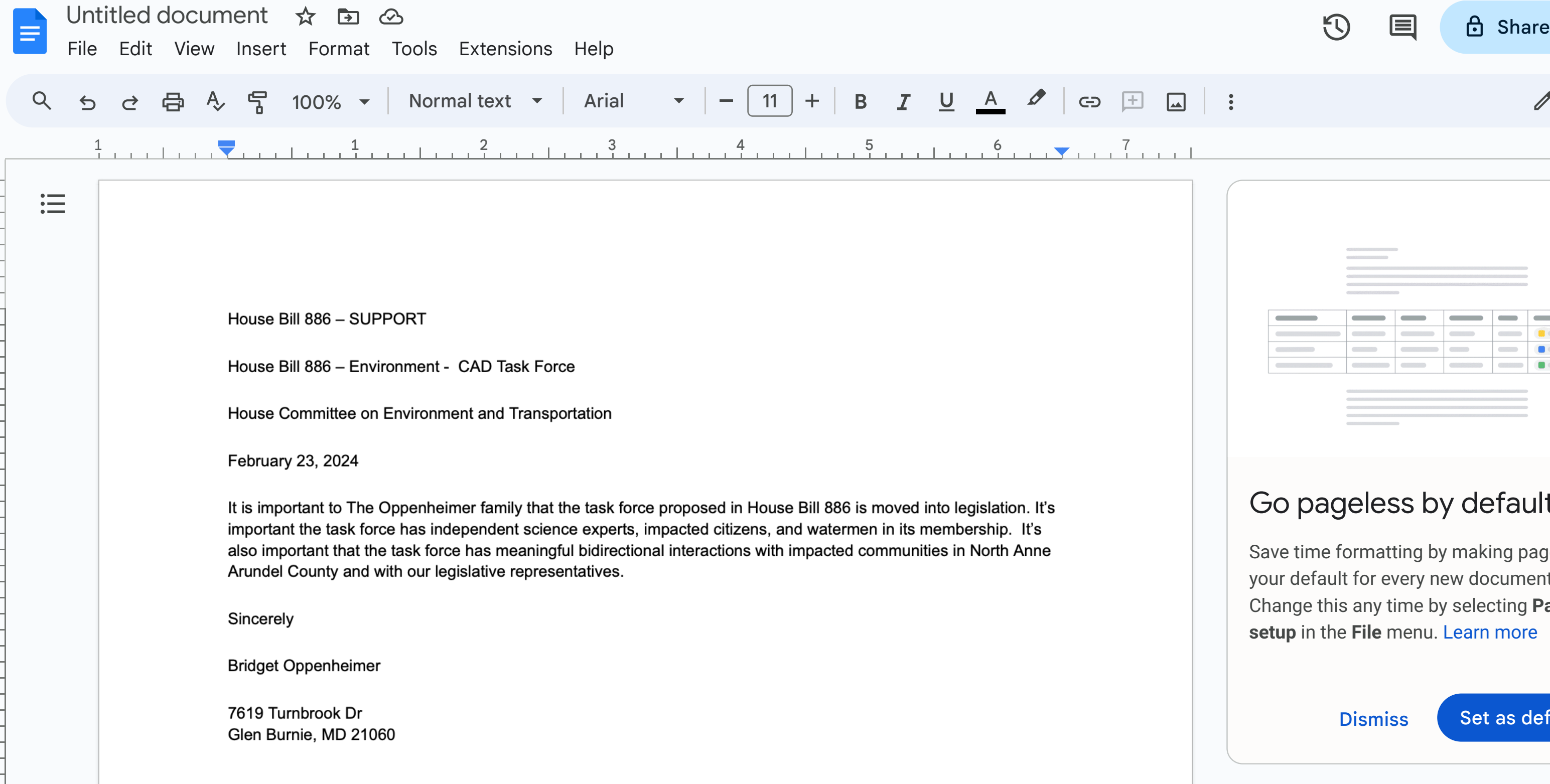

 $\overline{\phantom{0}}$ 

 $\overline{\phantom{0}}$ 

 $\mathrel{\sim}$ 

ო

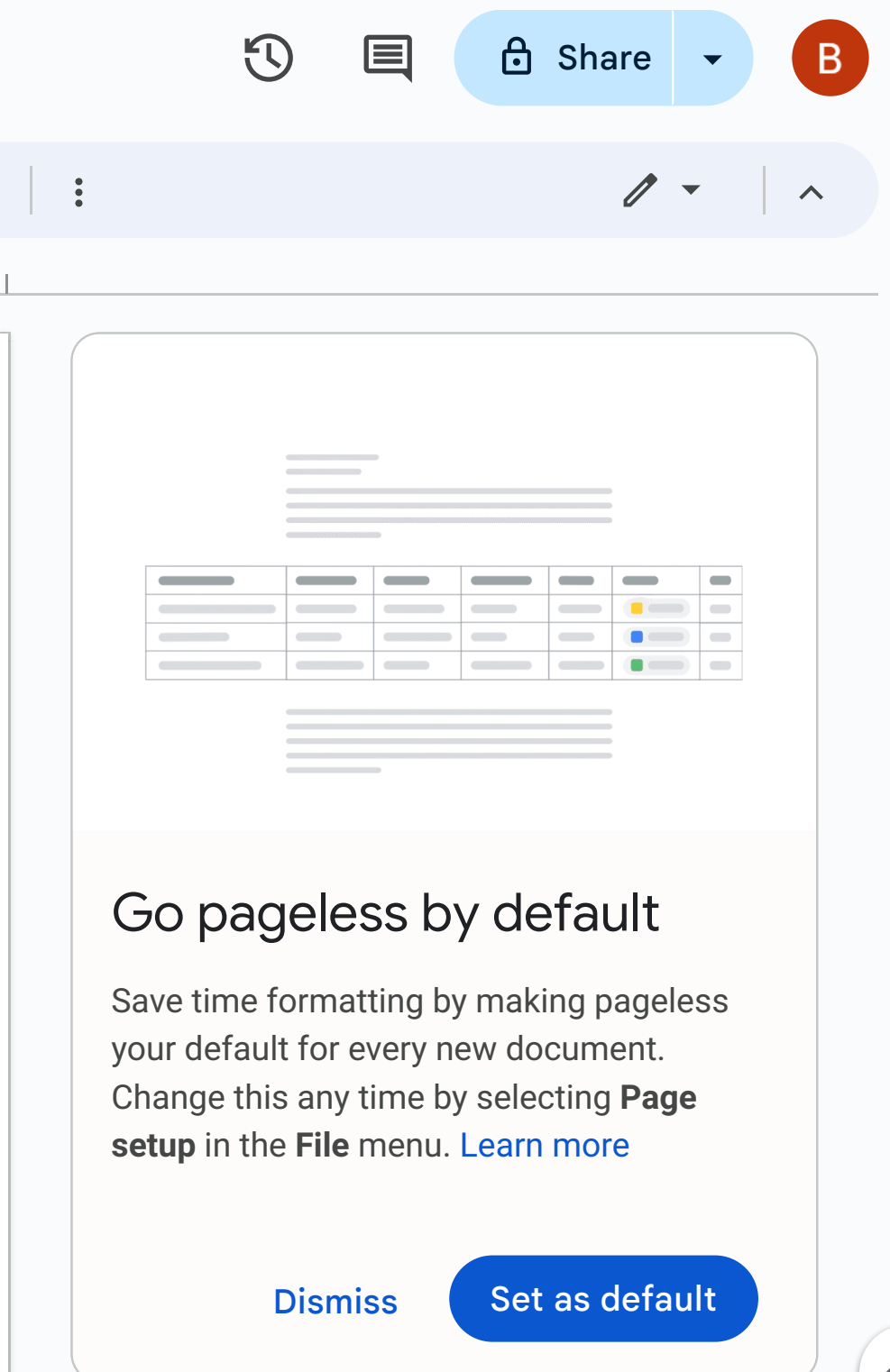